**РАССМОТРЕНА на педагогическом совете МБОУ «Средняя общеобразовательная школа №10» протокол № 1 от 31.08.2023 года**

**УТВЕРЖДЕНА приказом № 231 от 31.08.2023 года МБОУ «Средняя общеобразовательная школа №10»**

# **РАБОЧАЯ ПРОГРАММА ПО КУРСУ «Современные компьютерные технологии»**

# **10 класс**

**Составитель программы**: Учебная программа по «Современные компьютерные технологии», автор составитель Штрахов Александр Николаевич, г. Выборг, 2023 год.

**Учитель** – Штрахов Александр Николаевич, инженер, педагог дополнительно образования, методист

**Год составления** – 2023 год.

## **1. Планируемые результаты обучения.**

Учебный курс «Современные компьютерные технологии» входит в образовательную область «Информатика». Программа курса является продолжением курса 8 класса и нацелена на то, чтобы каждый ученик смог на более глубоком уровне эффективно использовать современные цифровые технологии в учебной, творческой, самостоятельной, досуговой деятельности, разбираться в них и иметь представление о современных профессиях и тенденциях в образовании.

Большое значение имеет формирование у обучающихся практических навыков, адекватной самооценки и осознание перспектив будущей жизни. Формирование знаний и умений осуществляется для обучающихся на доступном уровне.

Данные занятия по информационным технологиям, реализующие межпредметные связи, неразрывно связаны с дальнейшей социализацией ребенка.

Предметом изучения являются принципы работы современных компьютерных технологий и систем, программного обеспечения, перспективных новинок и прототипов, а также, принципы фотографирования, видеосъемки и методы цифровой обработки изображений с помощью редакторов Adobe Photoshop, Adobe Premiere Pro, Movavi, которые в данный момент являются одними из самых мощных средств компьютерной обработки фотографий и видео. Программа Adobe Photoshop, Adobe Premiere Pro распространяются на коммерческой основе, устанавливается как на компьютер PC и на MAC. Программа Movavi распространяется на бесплатной основе и именно поэтому включена в данный курс.

Целесообразность изучения данного курса определяется быстрым внедрением цифровой техники в повседневную жизнь и переходом к новым технологиям обработки графической информации. Учащиеся получают начальные навыки работы с

 $\mathfrak{D}$ 

современными устройствами, программами и цифровой обработкой изображений и видео. Все это необходимо им для комфортной жизни в современном мире.

Курс представляет собой учебное пособие, которое содержит теоретический материал и задания для создания минипроектов по темам уроков. Ресурсы курса можно использовать во время уроков для самостоятельной работы. В зависимости от индивидуальных особенностей учащихся, уровня и темпа усвоения материала выбираются задания различных видов сложности: работа по образцу, задание по аналогии, авторские проекты.

Возможно самостоятельное прохождение ряда тем, для чего в курсе имеются подробные инструкции для изучения.

Программа составлена на основе программы «Компьютерная графика», составители: Соколова Наталья Александровна, Попов Никита Владимирович, г. Москва, 2014 год.

Данный курс предназначен для учащихся 10-х классов. Итог курса: познакомить учащихся с принципами работы с современными технологиями, технологиями будущего и настоящего, а также, с профессиональным фотоаппаратом, с современными принципами и методами цифровой обработки изображений и видео, развить творческие и дизайнерские способности учащихся, познакомить с принципами работы в редакторах Adobe Photoshop, Adobe Premiere, Movavi.

Курс интегративен по своей сути. Интегральный принцип создает широкие возможности для мобилизации разносторонних связей с общеобразовательными предметами. На курсе предусмотрены различные дополнительные творческие задания и проектные работы для учащихся, учитывающие их индивидуальные особенности.

3

#### **Задачи программы:**

• совершенствование учащихся в работе с компьютерными технологиями и программами, овладение приёмами, используемыми в программах по обработке изображений и видео,

• совершенствование учащихся в работе с компьютерными технологиями и программами, овладение приёмами, используемыми в программах по обработке изображений и видео,

• сформировать навыки работы с любой новейшей техникой,

• дать представление об основных возможностях редактирования и обработки изображения и видео в Adobe Photoshop, Adobe Premiere, Movavi;

• использовать редактор Adobe Photoshop, Adobe Premiere, Movavi для кадрирования, масштабирования и другой обработки фото и видео материала;

• применять цветовую коррекцию фото и видео материала;

• ретушировать фотографии;

• создавать коллажи, иллюстрации, клипы, ролики;

• научить создавать и редактировать видео материал, используя набор инструментов и команд программ Adobe Premiere и Movavi;

4

• познакомить с основными операциями в Adobe Photoshop, Adobe Premiere, Movavi;

• познакомить с основами композиции и ее свойствами, цветоведением, основами перспективы, типографикой и т.д.

• способствовать развитию познавательного интереса к фото и видео делу;

• продолжить формирование информационной культуры учащихся;

• профориентация учащихся;

• выработать потребность обращаться к современным компьютерным технологиям при решении задач визуализации информации из различных предметных областей, базирующуюся на осознанном владении информационными технологиями и навыках взаимодействия с компьютером.

**Личностными результатами** изучения курса «Современные компьютерные технологии» являются:

готовность и способность к самостоятельному обучению на основе учебно-познавательной мотивации, в том числе готовности к выбору направления профильного технического или дизайнерского образования с учётом устойчивых познавательных интересов,

**Метапредметными результатами** изучения курса «Современные компьютерные технологии» являются:

– Регулятивные универсальные учебные действия:

определять действия в соответствии с учебной и познавательной задачей, планировать свои действия в соответствии с поставленной задачей и условиями её решения, осуществлять пошаговый контроль своей познавательной деятельности, определять потенциальные затруднения при решении практической задачи и находить средства для их устранения, осознавать качество и уровень усвоения материала по модулям.

– Познавательные универсальные учебные действия:

строить рассуждение от общих закономерностей к частным явлениям и от частных явлений к общим закономерностям, строить рассуждение на основе сравнения предметов и явлений, выделяя при этом общие признаки. Осваивать проблем творческого и поискового характера;

– Коммуникативные универсальные учебные действия:

формировать и развивать коммуникативную компетентность в процессе учебно-исследовательской и творческой деятельности.

#### **Предметными результатами** изучения курса

«Современные компьютерные технологии» являются:

учебный курс способствует достижению обучающимися предметных результатов учебного предмета «Информатика и ИКТ». Учащийся получит углублённые знания о современных технологиях, технологических новинках и работе с основами фотографирования и съемки видео, способах обработки растровых, 3D-изображений и видео в программах, предназначенных для компьютерной обработки изображений и видео, разработки фильмов и 3D графики.

6

#### **Учащиеся узнают:**

технические особенности компьютерных новинок, технических прорывах человечества, а также, узнают многое про фото и видео технику, их разновидности, основные понятия фото и видео производства, главные световые схемы. Познакомятся с основными программными продуктами и их особенностями.

#### **Учащиеся научатся:**

Разбираться в новинках техники, использовать эти знания в быту.

Самостоятельно фотографировать и снимать видео, создавать монтажные композиции, выполнять коррекцию и ретушь изображений и видео и создавать стилизованные композиции.

Получат возможность научиться основам создания и обработки изображений и видео, овладеет способами создания рекламной продукции и дизайна фото и видео.

Получат практику работы на профессиональной технике с профессиональными световыми приборами в различных условиях под чутким руководством педагога.

#### **2. Содержание курса внеурочной деятельности «Современные компьютерные технологии». Тема 1. Общий обзор современных технологий.**

Главные новинки нашего времени. Прорывы и ожидания. Быстрый обзор самых популярных устройств и технологий.

#### **Тема 2. Знакомство с ИИ и нейросетями. Виды нейросетей.** Основные понятия. Виды. Будущее технологии.

# **Тема 3. Практическое применение нейросетей.**

Использование и изучение образцов нейросетей, таких как Митджорни, ChatGPT, YandeGPT и т.д.

#### **Тема 4. Создание собственной нейросети.**

Изучение компонентов и устройства. Создание и обучение.

#### **Тема 5. VR. Практическое использование.**

Использование оборудования и ПО. Практика.

#### **Тема 6. AR. Практическое использование.**

Использование оборудования и ПО. Практика.

#### **Тема 7. Квантовые технологии. Обмен мнениями.**

Кубит. Вычисление. Алгоритмы. Пример реализации операции CNOT на зарядовых состояниях электрона в квантовых точках. Возможные применения. Приложения к криптографии. Исследования в области искусственного интеллекта. Молекулярное моделирование. Физические реализации квантовых компьютеров. Принципы физической реализации. Экспериментальные образцы.

## **Тема 8. Криптовалюты и блокчейн.**

Теория и перспективы.

#### **Тема 9. Анализ языков программирования.**

Главные прорывы десятилетия. Будущее за ИИ?.

#### **Тема 10. Аппаратные части ПК. Новинки и перспективы.**

Аппаратное устройство ПК. Комплектующие. Разборка и сборка. Новинки.

#### **Тема 11. Генетика. Перспективы.**

Будущее медицины с точки зрения технологий. Генетика – за и против.

#### **Тема 12. Робототехника. Работаем с роботами..**

Будущее технологий. Работа с Ардуино и трехосевым манипулятором.

#### **Тема 13. Машинное зрение.**

Теория. Варианты применения. Риски.

#### **Тема 14. Интернет вещей. Безопасность и удобство..**

Изучение компонентов и устройства. Создание и обучение.

#### **Тема 15. Передача данных в современном мире.**

Современные беспроводные протоколы. Защита данных.

#### **Тема 16. Современные технологии в бизнесе.**

Использование оборудования и ПО. Примеры современного бизнеса.

#### **Тема 17. Безопасность и приватность.**

Как защитить себя и родных? Виды взломов и способы защиты.

#### **Тема 18. Технологии в энергетике.**

Зеленая энергетика. Будущее энергетики.

#### **Тема 19. Современные революционные материалы.**

Главные новинки. Как изобретают новинки? Проблемы применения.

#### **Тема 20. Подкожные микрочипы – за и против.**

Аппаратная часть. Проблемы и перспективы.

#### **Тема 21. Сети и коммуникации.**

Современные беспроводные протоколы. Проблемы и узкие места.

#### **Тема 22 . Программное обеспечение и перспективы.**

Виды ПО. Современные аналоги иностранного ПО и проблемы применения.

### **Тема 23. Аудиооборудование и звукорежиссура. Практика.** Работа с цифровым пультом и звукоусиливающей аппаратурой.

**Тема 24. Световое оборудование и режиссура. Практика.** Работа с пультом и световыми приборами. Практика использования.

#### **Тема 25. Проблемы развития технологий.**

Обсуждения рисков и перспектив. Есть ли выбор?

#### **Тема 26 .Знакомство с современным цифровым фотоаппаратом**

Физические основы фотографии. Изображение аналоговое и цифровое. История возникновения и развития фотографии и видео. Этапы развития фотографии. Физическая природа и свойства света как носителя визуальной информации. Цифровая фотография. Устройство фотоаппарата.

#### **Тема 27. Экспозиция, выдержка, диафрагма, ISO - основные настройки.**

Знакомство с понятиями. Классификация цифровой фототехники. Настройка и подготовка фотоаппарата к работе. Режимы съёмок. Практика.

#### **Тема 28. Фотостудия и студийный свет.**

Жанры современной фотографии, особенности фотосъёмки. Импульсные источники света, особенности работы с ними. Основные схемы освещения, применяемые в фотосъёмке. Понятие плана, ракурса, заполнения и глубины резкости. Общие принципы композиции. Работа со светом и планом (крупный, средний, общий). Работа с ракурсом и заполнением. Работа с композицией. Работа фотомодели в студии, наиболее эффектные позы. Практика.

#### **Тема 29. Предметная фотосъемка.**

Приемы съемки сложных предметов. Понятие световой схемы. Основные рекомендации по работе с постановочным светом. Стили. Обработка, выделение и монтаж изображений.

#### **Тема 30. Натурная съемка.**

Приемы съемки в сложных условиях. Понятие световой схемы при естественном свете. Основные рекомендации по работе с естественным светом. Стили. Обработка, выделение и монтаж изображений.

#### **Тема 31. Спортивная фотосъемка**

Приемы съемки в условиях спортивных мероприятий. Использование вспышки. Основные рекомендации по работе с искусственным светом. Стили. Обработка, выделение и монтаж изображений.

#### **Тема 32. Современное ПО для обработки.**

Графические изображения и цифры. Метод передачи данных на компьютер. Назначение, функции и приемы работы с Adobe Photoshop и Movavi. Создание фоторабот. Подписи к фотографиям. Настройка основных параметров Adobe Photoshop и Movavi. Открытие и закрытие файлов. Размер изображения, разрешение, изменение размеров, вращение, обрезание и наращивание изображения, инструменты выделения. Приемы выделения сложных областей. Понятие слоя. Текстовые слои. Спецэффекты на слоях. Основные рекомендации по работе с многослойным изображением. Стили. Инструменты для рисования и ретуширования. Выбор цвета в Adobe Photoshop и Movavi. Работа со слоями. Обработка, выделение и монтаж изображений.

#### **Тема 33. Современные устройства - дроны, стабилизаторы, роботы.**

Изучение разновидностей стабилизаторов и дронов. Практика. Настройка основных параметров Adobe Premiere и Movavi. Открытие и закрытие файлов. Размер изображения, разрешение, изменение размеров, обрезание и увеличение, инструменты выделения. Графика. Приемы выделения сложных областей. Понятие слоя. Текстовые слои. Спецэффекты на слоях. Основные рекомендации по работе с многослойным видео. Стили, переходы и другие эффекты. Инструменты для звука и изображения. Выбор цвета в Adobe Premiere и Movavi. Работа со слоями. Обработка, выделение и монтаж видео.

#### **Тема 34. Итоговая работа. Зачет.**

Защита составленных проектов.

Процедура защита занимает несколько минут и проходит в форме вопросов-ответов. Другие ученики предварительно знакомятся с представленным проектом и на защите задают кандидату вопросы, касающиеся его. Это могут быть вопросы о технических деталях, об опыте работы кандидата в этом направлении. Безусловно в выигрышной позиции будут находиться те кандидаты, которые хотят иметь соответствующее начинаемой деятельности образование и опыт работы.

Может быть предусмотрена также и возможность совместной защиты проекта.

# **3. Тематическое планирование внеурочной деятельности.**

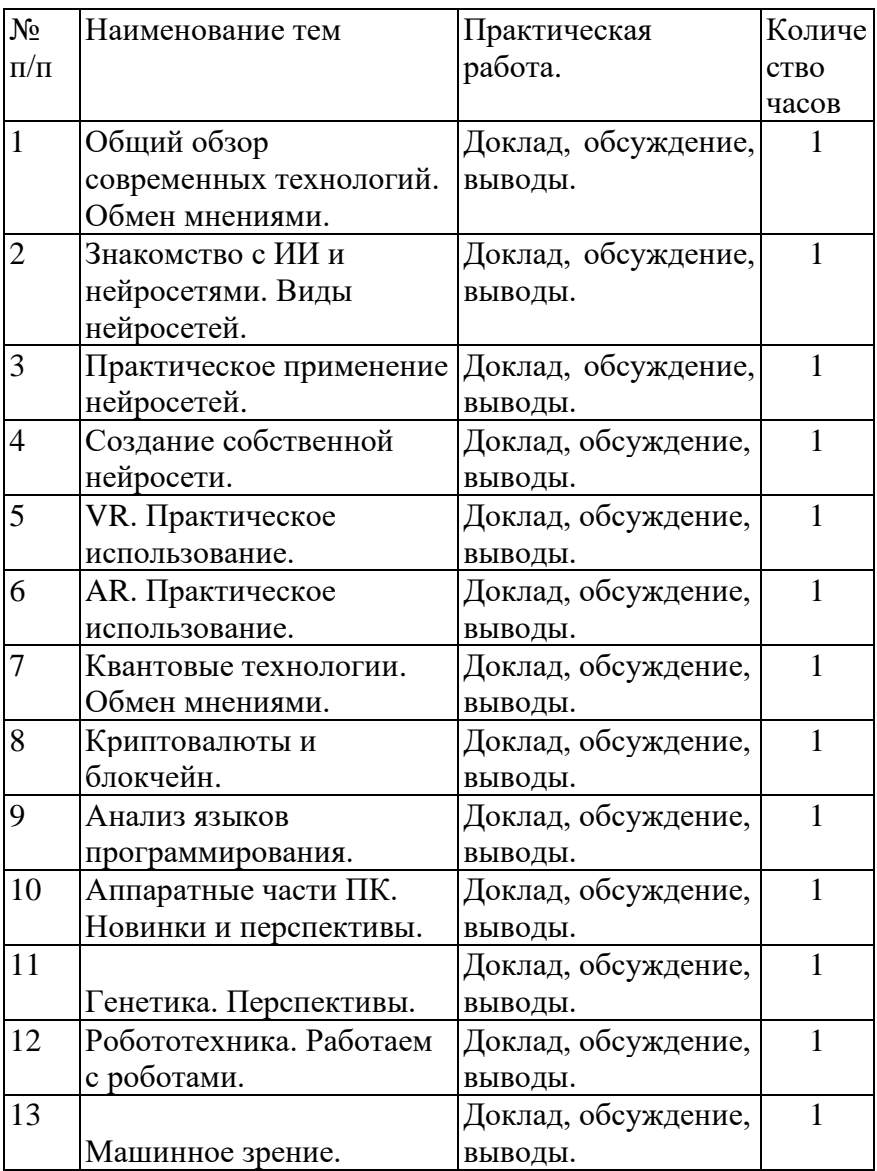

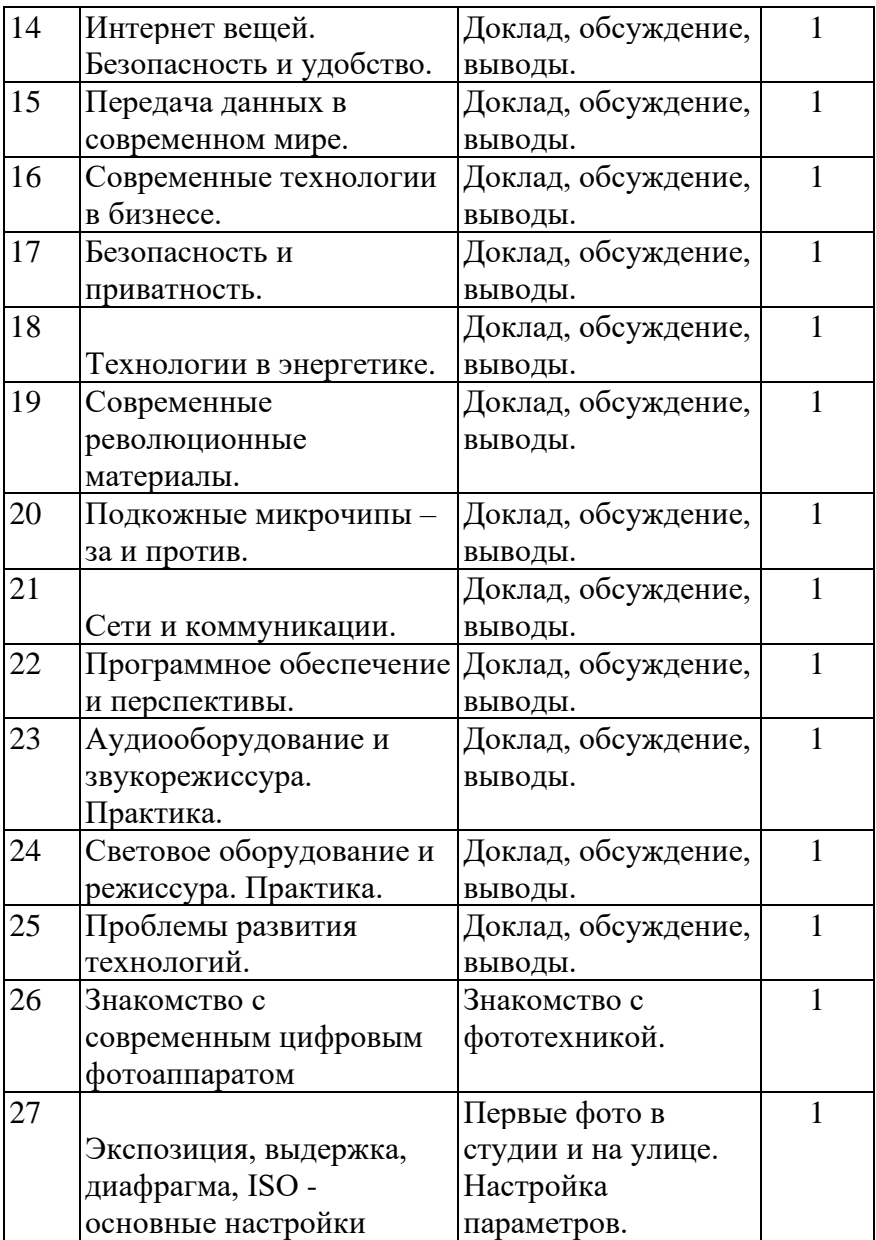

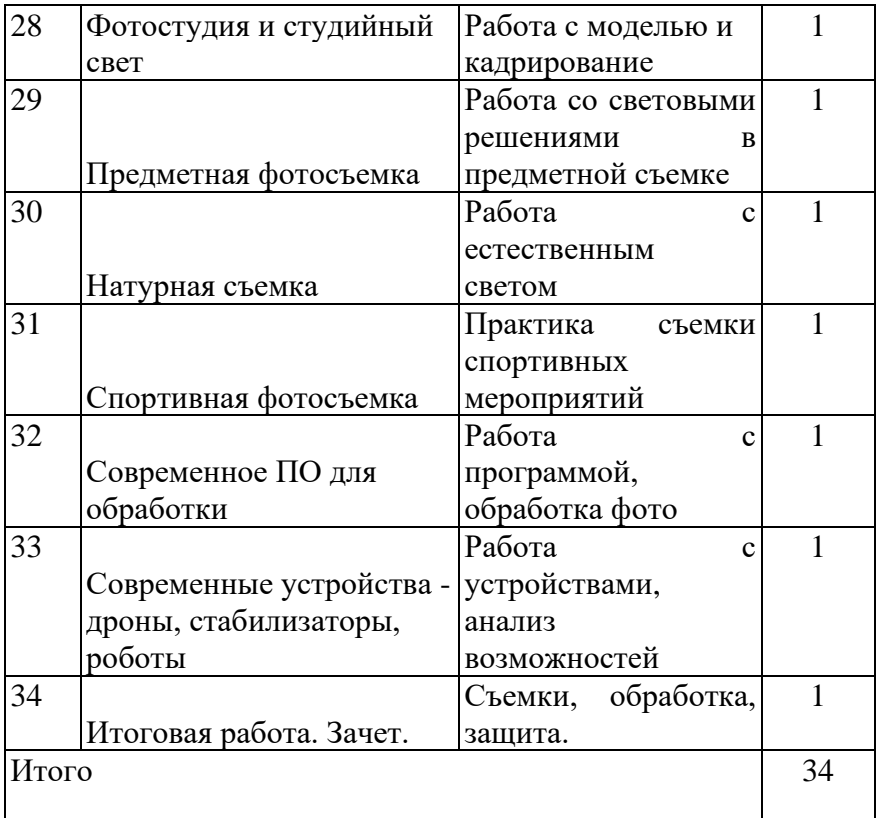

# ДОКУМЕНТ ПОДПИСАН<br>ЭЛЕКТРОННОЙ ПОДПИСЬЮ

#### СВЕДЕНИЯ О СЕРТИФИКАТЕ ЭП

Сертификат 15907697731225437733171220106122902855701791363

Владелец Лобанкова Ольга Станиславовна

Действителен С 17.07.2023 по 16.07.2024